# **APLICACIÓN DE LA TÉCNICA DEA (DATA ENVELOPMENT ANALYSIS) EN LA DETERMINACIÓN DE EFICIENCIA DE CENTROS DE COSTOS DE PRODUCCIÓN**

## **Application of the skill dea (Data Envelopment Analysis) in the determination of efficiency of centers of costs of production**

### **RESUMEN**

En este artículo se presenta el desarrollo de la técnica DEA (Data Envelopment Analysis - Análisis Envolvente de Datos), que usa como fondo a la Investigación de Operaciones y que permite comparar las eficiencias relativas de las unidades de decisión de la empresa, tomando en cuenta para su cálculo únicamente los datos provenientes de cada unidad. Con la aplicación de esta técnica a un caso real, se muestra la manera cómo la Técnica permite identificar las unidades eficientes e ineficientes y determinar qué variables (insumos – inputs y productos – outputs) están afectando la eficiencia, y a partir del "benchmarking" (identificar los mejores procedimientos) fijar metas u objetivos a las unidades encontradas como ineficientes.

**PALABRAS CLAVES:** Eficiencia, entradas, Estrategias, Investigación de operaciones, salidas.

### **ABSTRACT**

*This article appears the development of the technique DEA (Data Envelopment Analysis), that uses as fund to the Operations Research and that permits to compare the relative efficiencies of the units of decision of the business, taking in bill for its calculation only the data originating from each unit. With the application of this technique to a real case, it appears how it allows to identify the efficient and inefficient units and to determine what variables (supplies inputs and products - outputs) are affecting the efficiency, and from the "benchmarking" (to identify the best procedures) to fix goals or aims to the found like inefficient units.*

**KEYWORDS**: Efficiency, inputs, operations research, outputs, strategies.

### **1. INTRODUCCIÓN.**

La medición técnica de las eficiencias de las DMU (unidades creadoras de decisión) en la empresa privada y pública es elemento fundamental de gestión para destacar en el medio competitivo de hoy. La técnica de Investigación de Operaciones DEA (Data Envelopment Analysis – Análisis Envolvente de Datos) tiene unas profundas bases matemáticas que le permiten abordar el problema de las eficiencias de una manera novedosa, que permitirá a cualquier empresa mejorar su gestión.

Tradicionalmente en las empresas para comparar la gestión relativa y global de un grupo de unidades de producción de bienes y/o servicios que utilizan el mismo tipo de recursos (insumos), para producir un mismo tipo de productos (salidas), se han utilizado simplemente razones o cocientes de medida de estas eficiencias (como productividad, rendimiento, etc.), con el consiguiente problema de que al mezclar distintos tipos de unidades se hace muy difícil e inexacta la comparación de su desempeño. (Es de anotar que cuando se utiliza sólo un insumo en la elaboración de un solo producto o servicio,

### **JUAN FERNANDO LOPEZ**

Magíster en Investigación Operativa y Estadística. Ingeniero Industrial. Universidad Tecnológica de Pereira jflopez@utp.edu.co

### **SERGIO FERNÁNDEZ HENAO**

Ingeniero Industrial. Estudiante de Maestría en Investigación Operativa y Estadística. Universidad Tecnológica de Pereira Docente Transitorio. sfernandes@utp.edu.co

### **MARCELA MARÍA MORALES**

Ingeniero Industrial. Estudiante de Maestría en Investigación Operativa y Estadística. Universidad Tecnológica de Pereira Matela1@hotmail.com

esta razón puede indicar algo valedero, pero lo que normalmente sucede es que se tienen varios insumos utilizados en la producción de uno o varios productos o servicios).

Estas técnicas fracasan generalmente en el intento de obtener una visión totalmente conjunta de la empresa, que permita a la vez la valoración de la actuación y la fijación de objetivos para los insumos y productos utilizados que conduzcan a la mejora de la eficiencia global de las unidades utilizadas. Además al ponderar con diferentes pesos a cada insumo y/o producto, las empresas se ven en la gran dificultad de llegar a un consenso sobre cómo debe ser la comparación de las distintas unidades.

En la empresa metalmecánica INTEGRANDO LTDA. existe actualmente un sistema tradicional de Gestión de Productividad y Eficiencia, que relaciona por medio de razones o cocientes diversas entradas (insumos) para producir diferentes productos (salidas), pero dicho sistema no permite identificar y cuantificar las eficiencias e ineficiencias de cada Centro de Costo en relación con

esas entradas y salidas. Ni tampoco permiten fijar metas a ser alcanzadas por los Centros de Costos. Por lo tanto en el desarrollo de la técnica DEA en este artículo se parte de un ejemplo de aplicación en el que se tiene una entrada o recurso (input) y una salida (ouput), se calculan las eficiencias relativas de las diferentes unidades de decisión, luego se amplía el espectro a una entrada y dos salidas, se calculan eficiencias para cada salida y empieza a vislumbrarse la dificultad de comparación. Se aplica la técnica DEA para el cálculo de las eficiencias, se grafican y luego se generaliza el modelo matemático inherente a la técnica quedando demostrado la importancia de aplicar DEA en toma de decisiones que involucren varias entradas y salidas y exijan niveles de eficiencia multidisciplinarios.

#### **2. CONCEPTOS GENERALES.**

El Análisis Envolvente de Datos o Data Envelopment Analysis (DEA) es una poderosa técnica de optimización, desarrollada por Charnes, Cooper y Rhodes, construida para medir el comportamiento relativo de diferentes unidades organizacionales en las cuales la presencia de múltiples insumos (inputs) y productos (outputs) hace difícil la comparación de su desempeño**<sup>1</sup>** .

DEA permite comparar la gestión relativa de un grupo de unidades de producción de bienes y/o servicios que utilizan el mismo tipo de recursos (insumos) para producir un mismo grupo de productos (salidas). La metodología identifica fronteras eficientes y permite hallar indicadores de gestión relativa para cada unidad con relación a aquellas que están en la frontera eficiente. Además permite identificar y cuantificar las ineficiencias con relación a los recursos de entrada y los productos de salidas, dando así pautas para el mejoramiento de las distintas unidades analizadas.

Esta metodología, basada en Programación Lineal, ha tenido un auge tremendo tanto en el sector público como en el privado en una multitud de aplicaciones relacionadas con competitividad, productividad y eficiencia en una inmensa diversidad de campos de la ingeniería, de la administración y de la economía tanto en el sector privado como el público (Bancos, Salud, Servicios en general, Comercio, Producción, Regulación, Educación, entre otros) **2** .

Esta metodología no es de carácter paramétrico y a diferencia de metodologías basadas en técnicas econométricas no hace supuestos acerca de la relación funcional que relaciona entradas o variables independientes con salidas o variables dependientes ni asume que todas las observaciones definen la frontera eficiente, supuesto que está implícito en la mayoría de los modelos econométricos.

#### **3. ANÁLISIS ENVOLVENTE DE DATOS.**

La técnica de Análisis envolvente de datos "DEA" provee un método para comparar la eficiencia de unidades organizacionales con respecto a las demás, en un contexto en el cual dicha eficiencia no puede ser fácilmente expresada como el cociente de un único producto sobre un único insumo, tal como lo muestra la ecuación (1):

$$
Eficiencia = \frac{Output}{Input}(1)
$$

En ciertos sistemas productivos en los que hay un recurso dominante o sólo hay un insumo y un producto, es posible obtener con la ecuación (1) una medida de la eficiencia de cada unidad organizacional y establecer así una comparación entre las unidades para determinar cuáles son "mejores" y qué tanto podrían mejorar las otras para ser eficientes respecto a las primeras **3** .

Sin embargo, existen sistemas en los cuales esto no es aplicable porque las unidades que conforman dicho sistema sirven diversos propósitos (que llamaremos "productos o outputs" a lo largo de este documento) y utilizan múltiples recursos (que llamaremos "insumos o inputs"), que en muchas ocasiones ni siquiera están bien definidos o que no son fácilmente cuantificables. De modo que se hace necesario establecer otra manera de medir la eficiencia de las unidades que se quieren comparar.

En estos contextos se enfrenta el problema de decidir cuál o cuáles son los criterios a utilizar para comparar la eficiencia de una unidad con respecto a otra, puesto que existen muchas medidas de desempeño o variables importantes a ser tenidas en cuenta. Es posible establecer una medida de eficiencia para cada una de las unidades, expresada de la siguiente manera:

$$
Eficiencia = \frac{\sum_{\tau=1}^{t}Output_{\tau} * PesoOutput_{\tau}}{\sum_{\tau=1}^{m} Input_{\tau} * Pesolnput_{\tau}}
$$
(2)

donde t es el número de productos que se definen en la medida de eficiencia y m es el número de insumos.

Al usar DEA**<sup>4</sup>** , se construye y resuelve un modelo de optimización para cada una de las unidades organizacionales que se van a comparar. En dicho modelo, al igual que en cualquier modelo de optimización se pretende maximizar o minimizar una función en presencia de un número determinado de restricciones. Si se desea comparar o medir la eficiencia relativa de n unidades organizacionales se construyen n modelos de optimización y en cada uno de ellos la función a maximizar es la eficiencia de la unidad organizacional j donde j varía de 1 a n (j=1,2,…n).

Las restricciones de cada uno de los n modelos son idénticas y expresan que la eficiencia de cada una de las unidades organizacionales debe ser menor que 1 (o que 100 o cualquier valor positivo), con el objetivo de que todas estén en la misma escala de medida. En otros términos, se da una cota superior a la medida de eficiencia para comprender en un contexto comparativo qué significa el hecho de que la eficiencia de una unidad tome un valor particular. Las variables de cada modelo son entonces los pesos que se deben otorgar a cada input y cada output con el objetivo de que la unidad en consideración (aquella de la cual se está tratando de maximizar su medida de eficiencia) aparezca presentada de la mejor manera posible.

El hecho de que cada uno de los n modelos que se construyen y se resuelven busque entre todos los posibles pesos a otorgar a cada input y a cada output y otorgue como resultado final los valores que hacen que cada unidad aparezca con el valor de eficiencia más alto posible tiene dos implicaciones importantes **5** :

- Si una unidad particular resulta ineficiente relativamente a las demás, entonces no existe otra combinación de pesos que permitan que ella obtenga un valor de eficiencia más alto. De modo que el administrador de dicha unidad organizacional no podría alegar que su unidad ha resultado ineficiente porque los pesos escogidos para los outputs y los inputs la perjudicaron.
- Como se resuelven n modelos de optimización, los pesos que se otorgan a cada uno de los inputs y los outputs pueden resultar diferentes para las diferentes unidades. Esto resulta de la flexibilidad de la metodología pues los pesos no son determinados previamente como se hace usualmente, sino que son un resultado final.

Después de resolver todos los modelos se tienen los valores de eficiencia de todas las unidades y se puede reconocer cuáles unidades son eficientes y cuáles no. Además, se puede determinar cómo podrían "moverse" las unidades menos eficientes para mejorar, ya sea para aumentar alguno o todos sus outputs, o para reducir inputs y aumentar outputs simultáneamente. La manera como se mueven las unidades ineficientes hacia la frontera de eficiencia depende del modelo DEA que se utilice.

# **4. APLICACIÓN DE DEA A UN CASO REAL.**

### **4.1. Descripción del problema.**

Para poder observar la potencialidad de esta técnica de optimización se tomo un caso real y se aplicó DEA obteniendo los siguientes resultados:

Para la empresa INTEGRANDO LTDA. Se tiene información para los siguientes cuatro Centros de Costo:

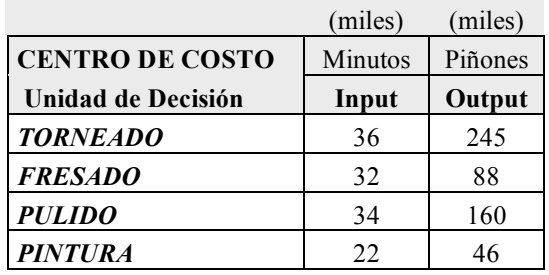

Tabla 1. Centros de costos.

Observamos que tenemos sólo un input (insumo) para producir un solo output (producto)

El cálculo de las 'razones' (cocientes) es un método comúnmente usado el cual se citó en la formula (1).

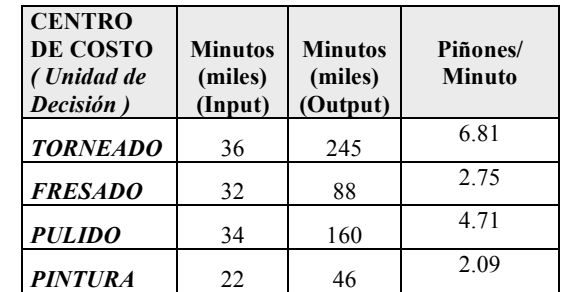

Aplicando dicha formula se obtienen las siguientes eficiencias de cada centro de costo:

Tabla 2. Eficiencias de los centros de costo.

Se observa que el Centro de Costo TORNOS tiene el cociente más alto (6.81) y el Centro de Costo PINTURA tiene el cociente más bajo (2.09). Se pueden comparar los restantes centros de costo con el Centro de Costo TORNOS y calcular su eficiencia relativa respecto a TORNOS

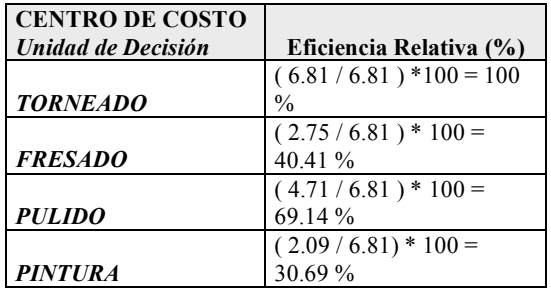

Tabla 3. Eficiencias relativas con Torneado como base.

Se observa que los centros de costo FRESADO, PULIDO y PINTURA son menos eficientes que el Centro de Costo TORNEADO, por lo que se pudieran colocar metas a los centros de costo para mejorar su eficiencia. Por ejemplo, se pudiera colocar como meta al centro de costo FRESADO el mismo nivel de Outputs (88) reduciendo los Input (32) – Esto se llama meta de 'input' o 'entrada'. Así también se pudiera colocar como meta al centro de costo FRESADO obtener el 10% más de Outputs (88  $*1.10 = 97$ ) con la misma cantidad de Inputs (32) – Esto se llama meta de 'output' o 'salida'.

Pero típicamente se tienen más de un input y/o más de un output. Se tienen los siguientes datos:

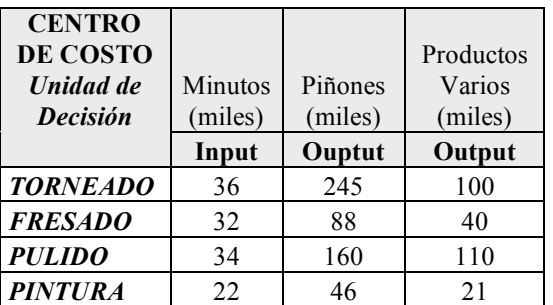

Tabla 4. Múltiples salidas.

Cómo comparar ahora los centros de costo y medir su eficiencia usando estos datos?

Dividiendo cada output por el input resulta:

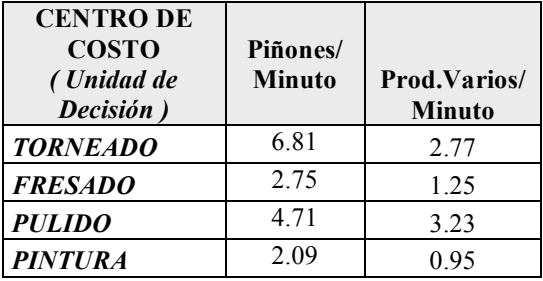

Tabla 5. Eficiencias particulares.

Se observa que en la columna "Piñones/Minuto" el Centro de Costo TORNEADO tiene el cociente mayor (6.81), mientras que PULIDO en la columna "Prod.Varios/Minuto" tiene el cociente mayor(3.23).

Con estos resultados se vislumbra la dificultad de comparar los centros de costos para determinar sus eficiencias relativas. Por ejemplo si se observa en la columna Piñones/Minuto para los centros de costo TORNEADO/PULIDO =  $6.81 / 4.71 = 1.45$  veces es más eficiente TORNEADO que PULIDO; pero si se observa la columna Prod.Varios / Minuto para los mismos centros de costos TORNEADO/PULIDO =  $2.77 / 3.23 = 0.85$ veces más eficiente que TORNEADO que PULIDO o 0.15 veces menos eficiente.

No se puede emitir un juicio claro sobre las eficiencias relativas. Por supuesto que el grado de dificultad aumenta

si son más inputs y más outptus. Si el problema involucra un input y dos outputs (o dos inputs y un output), se puede interpretar y analizar gráficamente. Se dibujan las dos razones o cocientes de la tabla anterior así:

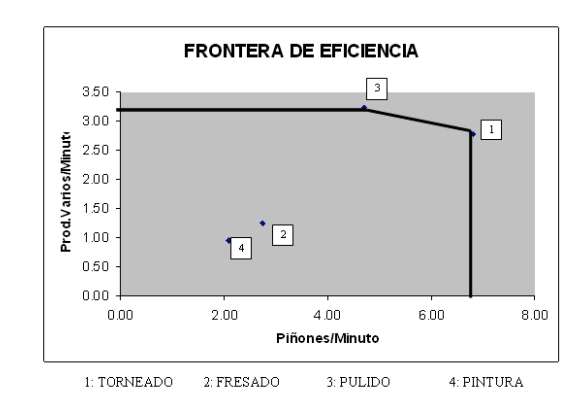

Figura 1. Frontera de eficiencia.

Si se traza una línea horizontal desde el punto del centro de costo 3 hasta el eje vertical y una línea vertical desde el punto 1 hasta el eje horizontal se obtiene lo que se llama Frontera de Eficiencia o Frontera Eficiente, que se obtiene de las unidades de decisión que tienen la mejor manera de realizar sus procesos y dicha frontera representa un estándar de realización que las unidades que no están en la frontera de eficiencia debieran alcanzar. "De ahí el nombre de DEA (Data Envelopment Analysis ), Análisis Envolvente de Datos, pues la frontera eficiente encierra todos los datos"

Un gráfico es mucho más fácil de interpretar. Se dice que cualquier unidad de decisión sobre la frontera eficiente es 100% eficiente. En el ejemplo los centros de costo TORNEADO(1) y PULIDO(3) tienen eficiencia del 100%.

### **4.2. Modelo DEA.**

Para llevar el anterior caso a un modelo de programación lineal, nos debemos apoyar en los modelos básicos de DEA "CCR y BCC" los cuales tratan el estudio de las eficiencias orientadas al INPUT (reducir los inputs, con los mismos niveles de outputs, para mejorar la eficiencia), u orientadas al OUTPUT (reducir los outputs, con los mismos niveles de inputs) y realizar los respectivos ajustes para pasar de un modelo fraccional a uno lineal.

De acuerdo a lo anterior y teniendo en cuenta que para cada DMU (unidad de decisión), se forman los inputs virtuales y outputs virtuales con los pesos Vi y Ur (aún desconocidos), en donde:

Input virtual  $= V_1X_{10} + ... + V_mX_{m_0}$ Output virtual  $= U_1 Y_{10} + ... + U_5 Y_{50}$ 

El modelo de *Programación No Lineal* para el caso analizado es:

Max  $\theta_0 = U_1 Y_{10} + ... + U_s Y_{s_0}$ 

sujeto a las siguientes restricciones

$$
V_1X_{10} + ... + VmXm_0 = 1
$$
  
\n
$$
U_1Y_{1j} + ... + UsYs_j \leq V_1X_{1j} + ... + VmXm_j
$$
  
\n
$$
V_1, V_2, ..., Vm \geq 0
$$
  
\n
$$
U_1, U_2, ..., Us \geq 0
$$

Para el caso de los centros de costo que se venía tratando se tiene, por ejemplo, para hallar la eficiencia del centro de costo 2 (FRESADO):

Max E2

Sujeto a

E1 = 
$$
(245 * u1 + 100 * u2) / (36 * v1)
$$
  
\nE2 =  $(88 * u1 + 40 * u2) / (32 * v1)$   
\nE3 =  $(160 * u1 + 110 * u2) / (34 * v1)$   
\nE4 =  $(22 * u1 + 46 * u2) / (21 * v1)$   
\n $0 \le E1 \le 1$   
\n $0 \le E2 \le 1$   
\n $0 \le E3 \le 1$   
\n $0 \le E4 \le 1$   
\n $u1 \ge 0$   
\n $u2 \ge 0$   
\n $v1 \ge 0$   
\ndonde:

E1, E2, E3, E4: son las eficiencias, expresadas como una fracción de los centros de costo TORNEADO, FRESADO, PULIDO y PINTURA.

- $u_1$ : peso para los piñones
- $u_2$ : peso para los productos varios
- $v_1$ : peso para los minutos

Convirtiendo el modelo anterior de Programación No Lineal en *Programación Linea*l, se tiene:

```
Max 88 * u1 + 40 * u2Sujeto a:
      32 * v1 = 10 \le (245 * u_1 + 100 * u_2) / (36 * 1/32) \le 10 \leq (88 * u_1 + 40 * u_2) / (32 * 1/32) \leq 10 \leq (160 * u_1 + 110 * u_2) / (34 * 1/32) \leq 10 \le (245 * u_1 + 100 * u_2) / (22 * 1/32) \le 1con u_1, u_2, v_1 \geq 0
```
Para resolver el anterior modelo se desarrollo un software "EFICIENTE" en el Lenguaje Visual Basic para Excel. Con este aplicativo inicialmente se compararon los resultados del ejemplo del libro DATA ENVELOPMENT ANALYSIS, de Cooper, Seiford y Tone (Páginas 12 y 13 – Tablas 1.5 y 1.6), como se muestra en las siguientes salidas del software:

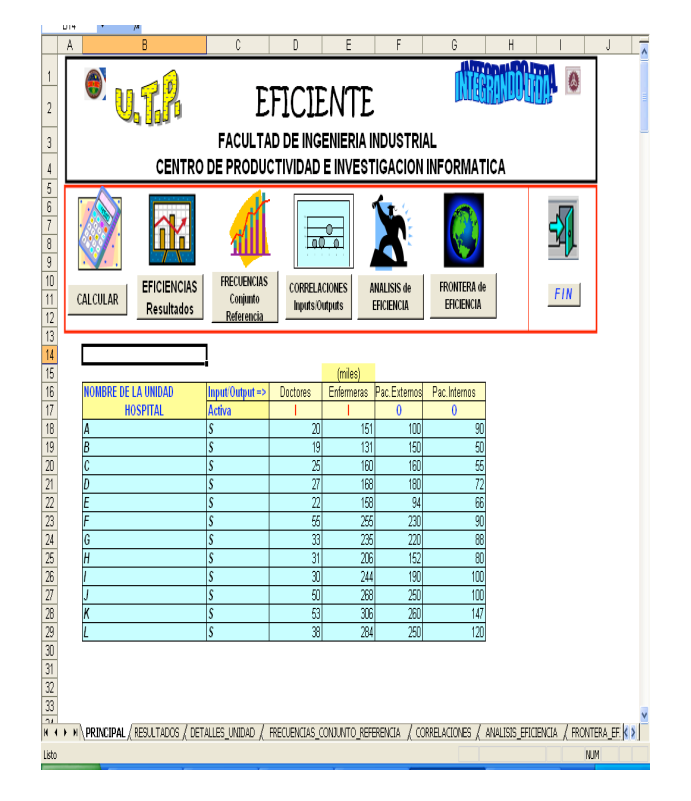

Figura 2. Pantalla principal de software EFICIENTE

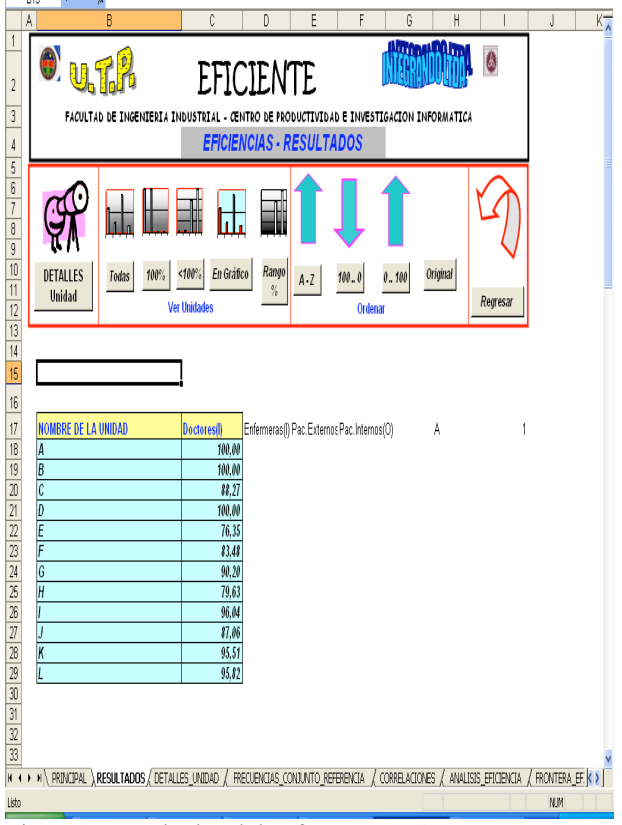

Figura 3. Resultados del software EFICIENTE.

Al comparar dichos resultados se observa que el software "Eficiente" trabaja correctamente ya que se obtienen los mismos datos que cita el ejemplo del libro, adicional a

esto, este software cuenta con otras herramientas de optimización y análisis que permita tomar decisiones con un extenso soporte estadístico; a continuación se presenta las tablas y figuras principales que arrojó el software "Eficiente" para el caso de la empresa Integrando Ltda.

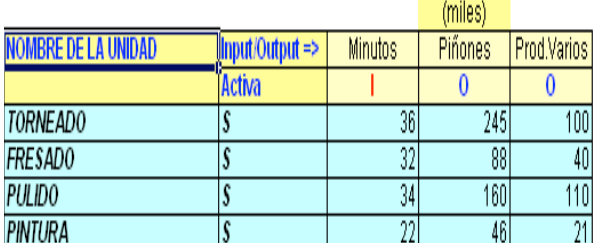

Tabla 6. Datos iniciales.

Al ejecutar el software para estos datos se obtuvo los siguientes resultados de eficiencia:

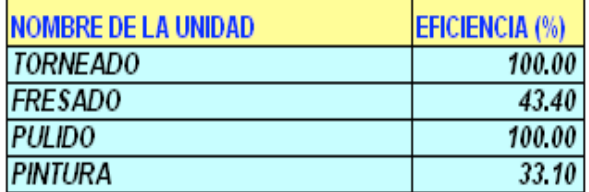

Tabla 7. Eficiencia de los centros de costos.

Es así como el algoritmo desarrollado en el software calcula las eficiencias, con cualesquiera de los modelos CCR y BCC.

A continuación se presentan algunos pantallazos del software que sirven para la fijación de metas a las unidades o centros de costos ineficientes:

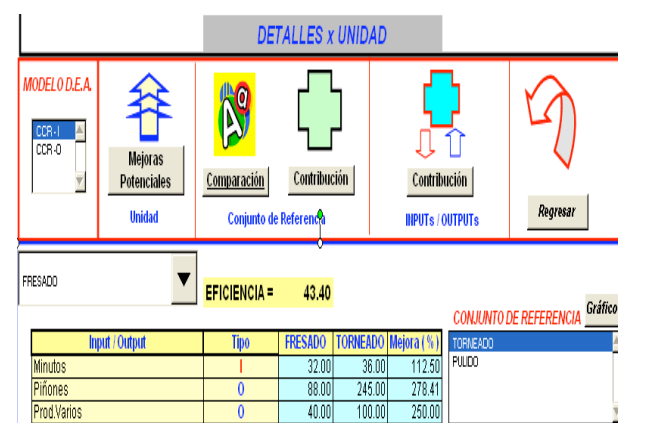

Figura 4. Comparación y contribuciones entre los Centros de Costo Eficientes Vs. Ineficientes.

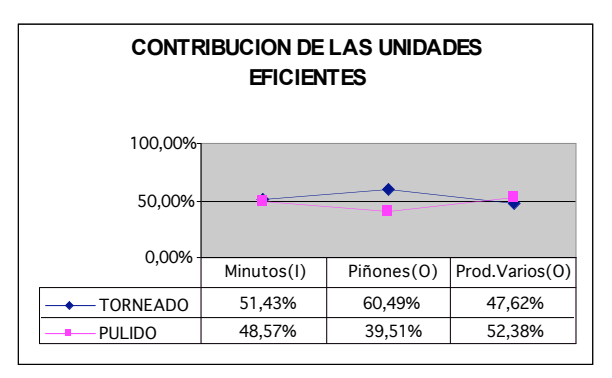

Figura 5. Contribuciones de los Centros de Costo Eficientes en el cálculo del modelo.

#### **6. CONCLUSIONES.**

Para la idónea gestión de una empresa se requiere en todo momento saber el desempeño o ejecutoria de cada una de sus unidades creadoras de decisión y para esto se han desarrollado un gran número de razones o cocientes para medir dichas eficiencias. Objetivo central que no se logra la mayoría de las veces, pues normalmente se tienen varios insumos (entradas o inputs) de los que se obtienen varias salidas (productos o servicios o outptus), lo que resulta en una muy difícil y poco clara comparación y es en este momento en donde la técnica de optimización DEA brinda las herramientas de gestión pertinentes para encontrar las eficiencias reales y tomar decisiones efectivas.

El software desarrollado permite a las empresas, de una manera clara y objetiva, calcular y comparar las eficiencias relativas de sus diferentes unidades de decisión. Pudiendo ser empleados, secciones, sucursales, procesos. Además de colocar metas y estrategias usando el "benchmarking" con el fin de mejorar la ejecutoria de las unidades ineficientes.

### **7. BIBLIOGRAFÍA**

[1] COOPER, SEIFORD y TONE. Data Envelopment Análisis. Edit.Kluwer Academic Publishers 2000.

[2] HILLIER, Y LIBERMAN. Introducción a la investigación de operaciones edit. Mc. Graw. Hill 1999.

[3] TAHA. H. Investigación de Operaciones. Edit. Prentice Hall. 1999.

[4] TECHNOLOGYCOMMERCIALIZATION: DEA and Related Analytical Methods for Evaluating the Use and Implementation of Technical Innovation, edited by Sten A. Thore. Kluwer Academic Publishers, Boston/Dordrecht/London 2002.

[5] R.Ramanathan Sage. Introduction to Data Envelopment Analysis. Pubns Paperback - 1 June, 2003